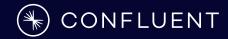

# JR: Quality Random Data from the Command line

**Ugo Landini - Solutions Engineer Manager Stefano Linguerri - Senior Solutions Engineer** 

**Last updated: 20/08/24** 

**2 48** 

SCORE 1512 BEST 6056

Scoreboard

New Game

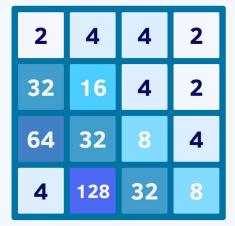

**HOW TO PLAY:** Use your **arrow keys** to move the tiles. When two tiles with the same number touch, they **merge into one!** 

**NOTE:** This game is the powered by <u>Confluent Cloud</u>. You can recreate this demo following <u>self-paced workshop</u>.

Demo by Gianluca Natali. Based on 2048 by Gabriele Cirulli.

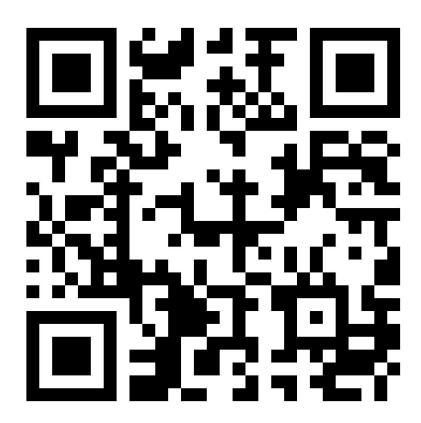

https://gianlucanatali.github.io/streaming-games/index.html

#### > whoami

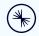

apiVersion: confluent/v1 kind: senior solutions engineer metadata: name: ugo landini nick: ugol email: ugo@confluent.io, ugo.landini@gmail.com namespace: confluent annotations: apache/committer, oss lover, distributed geek site: https://ugol.io labels: family: dad of two prev companies: sun microsystems, sourcesense, vmware, red hat spec replicas: 1 containers:

- image: github.com/ugol:latest

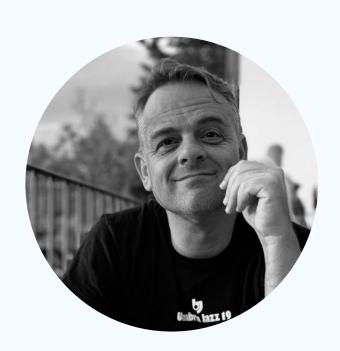

#### > whoami

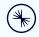

apiVersion: confluent/v1 kind: senior solutions engineer metadata: name: stefano linguerri nick: eljeko email: slinguerri@confluent.io stefano.linguerri@gmail.com namespace: confluent annotations: site. labels: family: prev companies: sourcesense, red hat spec. replicas: 1 containers: - image: github.com/eljeko:latest

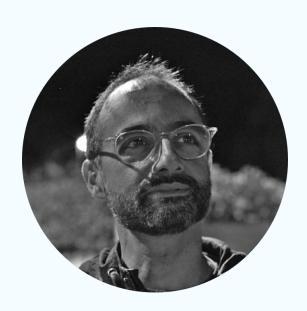

# > apropos jr

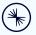

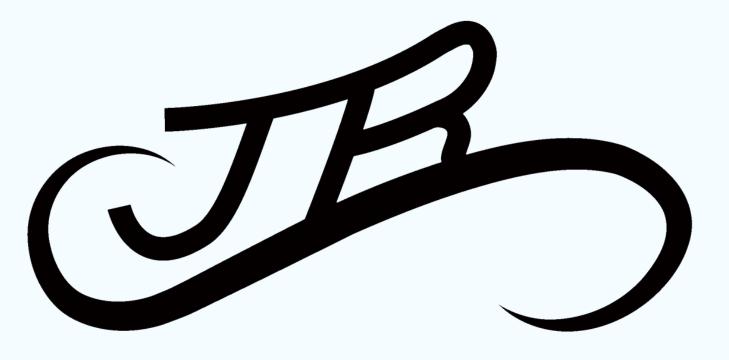

# > apropos jr

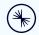

- **J**son **R**andom generator
- Just another Random generator
- Similar to JQ, which is one of the most used tools <a href="https://stedolan.github.io/jg/">https://stedolan.github.io/jg/</a>
- ...

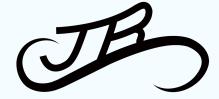

# > apropos jr

(\*)

- Json Random (
- Just another R
- Similar to JQ, v <u>https://stedolar</u>
- ..

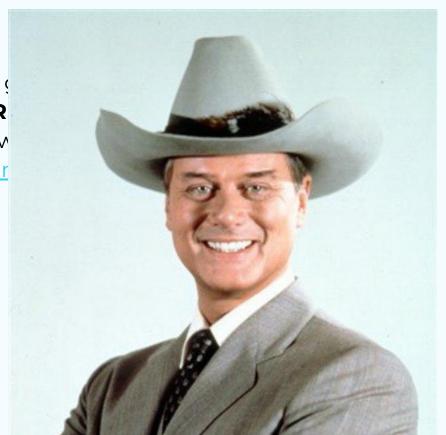

JB)

## > history | grep jr

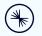

- Had to generate traffic for a customer, on the fly, with just an example of a json
- They asked how much this stuff would be compressed by the producer, which obviously varies with:
  - o different algorithms
  - different throughput
  - different batching kafka configuration
  - o can't use a single json to do that, would be compressed **too much**
- Existing tools couldn't easily answer this question, and for sure not in a 5 minutes time frame, for example:
  - Datagen with custom objects is complex to setup
  - Managed **Datagen** on Confluent Cloud can't use custom objects and can't compress

#### > history | grep jr

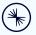

```
"VLAN": "DELTA",
"IPV4_SRC_ADDR": "10.1.41.98",
"IPV4 DST ADDR": "10.1.137.141",
"IN BYTES": 1220,
"FIRST_SWITCHED": 1681984281,
"LAST SWITCHED": 1682975009,
"L4_SRC_PORT": 81,
"L4_DST_PORT": 80,
"TCP FLAGS": 0,
"PROTOCOL": 1,
"SRC_TOS": 211,
"SRC_AS": 4,
"DST AS": 1,
"L7_PR0T0": 443,
"L7_PROTO_NAME": "ICMP",
"L7_PROTO_CATEGORY": "Application"
```

#### > history | grep jr

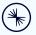

```
"VLAN": "{{randoms "ALPHA|BETA|GAMMA|DELTA"}}",
"IPV4_SRC_ADDR": "{{ip "10.1.0.0/16"}}",
"IPV4_DST_ADDR": "{{ip "10.1.0.0/16"}}",
"IN_BYTES": {{integer 1000 2000}},
"FIRST_SWITCHED": {{unix_time_stamp 60}},
"LAST_SWITCHED": {{unix_time_stamp 10}},
"L4_SRC_PORT": {{ip_known_port}},
"L4_DST_PORT": {{ip_known_port}},
"TCP_FLAGS": 0,
"PROTOCOL": {{integer 0 5}},
"SRC_TOS": {{integer 128 255}},
"SRC_AS": {{integer 0 5}},
"DST_AS": {{integer 0 2}},
"L7_PROTO": {{ip_known_port}},
"L7_PROTO_NAME": "{{ip_known_protocol}}}",
"L7_PROTO_CATEGORY": "{{randoms "Network|Application|Transport|Session"}}"
```

## > whois jr

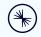

- Is a template system, leveraging wonderful Golang text/template package
- Has a CLI but also REST APIs
- Can generate **anything** you could write a template for (so, not tied to json)
- Embeds a specialized fake library (no use of existing faking libraries)
- Has automatic integrity for related fields (city, zip, mobile, phone, email/company, etc)
- Can maintain integrity between objects generated (relations)
- It's been designed for Kafka, but can directly output to Elastic, Redis,
   MongoDB, S3, GCS
- Can talk to Confluent Schema Registry for Kafka, serializing in Avro/Json
   Schema
  - Supports Confluent Field Level Encryption

#### > man jr

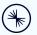

- You choose your template from the available templates
- You choose -n number of objects to generate at each pass
- You choose -f frequency
- You choose -d duration

```
jr template list
jr template run net_device | jq
jr template run -n 2 net_device | jq
jr template run -n 2 -f 100ms net_device | jq
jr template run -n 2 -f 100ms -d 5s net_device | jq
```

#### > cat cli

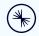

- You have 3 resources: emitters, templates and functions
  - You can list, show and run templates
  - You can list available **functions** and test directly (--run) without writing a template. There are **131** functions at the moment, and growing
  - Emitters are a new concept: you configure different emitters all at once, with different frequency and other parameters, and then you just list/show/run the emitters with a single command

```
jr function list -c finance
jr function list card --run
jr function list regex --run
jr emitter list
jr emitter run --dryrun
```

#### > man template

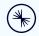

- There are 3 different templates to control jr
  - Key template, which defaults to null
  - Output template, which defaults to Value only: {{.V/n}}
  - Value template, which you control in two different ways
    - Embedding directly in the command line (--embedded)
    - By name (**user**,**net\_device**, etc) for the OOTB templates

```
jr template list
jr template show net_device
jr template show user
jr template run --key '{{key "ID" 100}}' user
jr template run --key '{{key "ID" 100}}' --outputTemplate '{{.K}} {{.V}}' net_device
jr template run --key '{{key "ID" 100}}' --embedded '{{name}} {{email}}' --kcat
```

#### > man functions

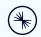

- There are 132 functions at the moment, categorized as
  - People
  - Text utilities
  - Utilities
  - Network
  - Context
  - Address
  - Finance
  - Math
  - Phone

```
cat .jr/templates/data/it/movie
jr template run --embedded '{{from "movie"}}'
jr template run --locale IT --embedded '{{from_n "beer" 3}}'
jr template run --locale IT --embedded '{{from_n "actor" 15}}'
jr template run --locale EN --embedded '{{from_n "actor" 15}}'
```

#### > man fault

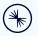

- It's possible to inject faults in functions with a given probability
  - inject function
  - Gets three parameters: a probability, the injected value and the original one
  - Piping a good value to inject in the template you can inject a fault/different value in the output
  - You can mix match types as you want

```
jr template run --embedded '{{integer 1 10 | inject 0.5 -0.001}}'
jr template run --embedded '{{uuid | inject 0.5 -0.0001}}'
jr template run --embedded '{{$bad_city:=regex "[A-Z]{5}"}}{{city | inject 0.5 $bad_city}}'
jr man inject --run
```

#### > cat automatic\_integrity

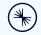

- Some functions are "smart", for example:
  - Mobile phones are generated by "inverse" regular expressions, using mobile company numbers valid for the chosen country (--locale)
  - Streets, cities, zip codes, phone prefix and more are all localizable and coherent without doing anything special
  - your work email is generated automatically using if already in the template - previously generated name, surname and company

```
jr template run --embedded '{{name}} {{email}}'
jr template run --embedded '{{name}} {{surname}} {{company}} {{email_work}}'
jr template run user | jq
jr --locale IT template run user | jq
jr --locale FR template run user | jq
```

## > echo "hello" 2>&1 >> \$LOG

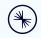

- You can choose different output for jr:
  - stdout (default)
  - kafka
  - o aws s3
  - azure blob storage
  - azure cosmos db
  - cassandra
  - elastic
- Each **output** needs a specific configuration
- Output can easily be extended implementing Producer interface

jr template run user -o kafka
jr template run user -o kafka -t topic\_user -a
jr template run user -o mongo

- google cloud storage (gcs)
- http
- mongo, mongo atlas
- redis

## > select \* from customers where custID='X1001';

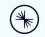

- **Relational Integrity** is where most of similar tools fall. To generate "related" data, they end up having long lists of prebuilt json documents, not at all random. Basically they become equivalent to:
  - kcat -P -b localhost:9092 -t topic -K: -l prebuilt\_json.txt
- jr has two features to help with integrity
  - preload to create a bunch of events at the beginning
  - context functions, especially add\_v\_to\_list, random\_n\_v\_from\_list and random\_v\_from\_list

#### > select \* from customers where custID='X1001';

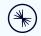

- With preload and context you can for example:
  - o generate **1000** random products all at once to a topic
  - generate 100 random customers all at once and then add 1 customer every minute
  - stream 5 random orders every 100ms by existing customers with existing products
- To test your streaming apps (KStream, ksqlDB, Flink), you definitely need relations!

```
jr function list -c context
jr template show shoestore_shoe
jr template show shoestore_customer
jr template show shoestore_order
jr template show shoestore_clickstream
```

## > select \* from customers where custID='X1001';

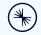

- Everything in JR is an emitter, also when you run a simple embedded template
- But the real power of emitters is when you run several different ones with different configurations, all at once
  - o **jr** emitter **run**
  - This command runs all the emitters you configured

jr emitter show shoestore jr emitter run shoestore --dryrun jr emitter run --dryrun jr emitter run

## > more | grep future

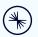

- We need your help!
  - Close issues if you can: <a href="https://github.com/jrnd-io/jr/issues">https://github.com/jrnd-io/jr/issues</a>
  - Localizations in different languages
  - Useful new functions for templates
  - Useful pre-configured emitters for complex use cases
  - New output Producers (every k/v store is a candidate)
- Pls star, watch and fork the project on Github!
  - The brew guys told us that we need a minimum of:
  - 30 forks
  - 30 watchers

  - (if you want to brew install jr!)

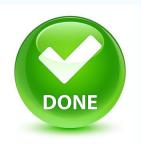

#### > more | grep links

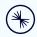

- Links
  - o Issues <a href="https://github.com/jrnd-io/jr/issues">https://github.com/jrnd-io/jr/issues</a>
  - Documentation <a href="https://jrnd.io/">https://jrnd.io/</a>
  - Blog first part:
     <a href="https://dev.to/ugol/jr-quality-random-data-from-the-command-line-part-i-5e90">https://dev.to/ugol/jr-quality-random-data-from-the-command-line-part-i-5e90</a>
  - Blog second part:
     <a href="https://dev.to/ugol/jr-quality-random-data-from-the-command-line-part-ii-3nb3">https://dev.to/ugol/jr-quality-random-data-from-the-command-line-part-ii-3nb3</a>

> more | grep questions?

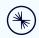

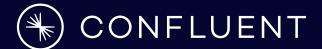